#### <span id="page-0-0"></span>Compilers: Introduction and Scanners

a topic in

DM565 – Formal Languages and Data Processing

#### Kim Skak Larsen

Department of Mathematics and Computer Science (IMADA) University of Southern Denmark (SDU)

kslarsen@imada.sdu.dk

September, 2023

 $\Omega$ 

 $\left\{ \begin{array}{ccc} 1 & 0 & 0 \\ 0 & 1 & 0 \end{array} \right.$  ,  $\left\{ \begin{array}{ccc} \frac{1}{2} & 0 & 0 \\ 0 & 0 & 0 \end{array} \right.$ 

Typically, transforming high level constructs to low level constructs.

Ex: Compiling Java to Java bytecode or C to X86 Assembly.

There are many high-level languages, and more keep coming.

Many domain-specific languages require compiler technology, such as  $\angle$ FIFX, lex (flex), yacc (bison), html expansions, etc.

Many companies maintain their own collection of "compilers" for screen control, dbms interfaces, etc.

Jakob E. Bardram, Co-founder of Monsenso (on Nasdaq), September 14, 2021: For a while, I thought that newer CS topics could replace older ones in the curricula. I was wrong! It's really important that they [the students] learn the classic material as well; compiler technology, for example.

G.

 $\Omega$ 

メロメメ 御 メメ きょくきょう

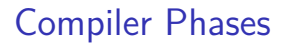

# **The Minimum**

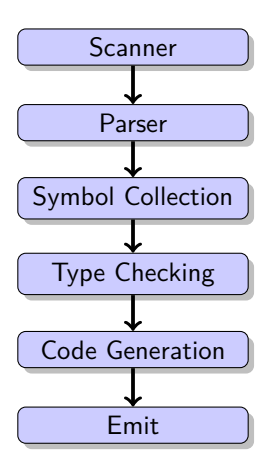

SDU<sup>4</sup>

重

 $299$ 

#### Compiler Phases

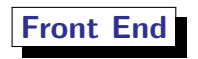

Analysis: "Ensuring that the input program is correct"

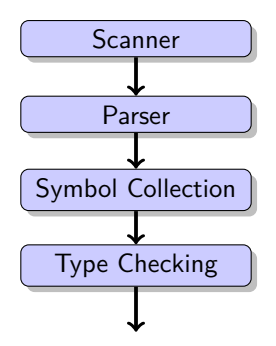

Weed phases can be inserted where required. They are for tasks not covered by the above, and therefore separate for modularity.

 $QQ$ 

イロト イ御 トイミトイ

#### Compiler Phases

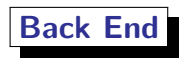

Synthesis: "Generating code for the correct input program"

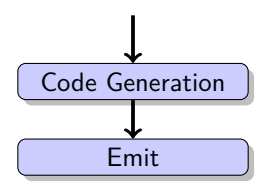

Optimization phases can be inserted before code generation or after; important options include

- **•** liveness analysis and register allocation
- **•** peep-hole optimization
- **o** garbage collection

**K ロ ▶ K 何 ▶ K ヨ ▶** 

 $299$ 

#### Lexical Analysis: scanners

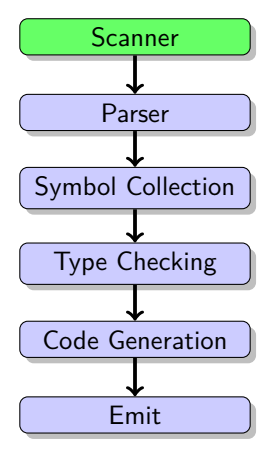

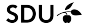

É

 $299$ 

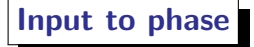

A stream of characters (the user program).

A stream of lexical units.

**Output from phase**

Ex: **function**, **identifier** ("Fibonacci"), **(**, **identifier** ("n"), **:**, **int**, . . . , **LEQ**, **num**  $("42")$ , ...

Typically, want to ignore comments and whitespace (used as delimiters, but not output to next phase).

 $\Omega$ 

イロト イ押ト イヨト イヨトー

#### Overview of Lecture

- **1** How do we make software for this phase?
- <sup>2</sup> How do we use existing software for this (flex)?
- **3** How is it done in scil?

∍

つへへ

**K ロ ト K 倒 ト K** 

Ξ **IN** 

#### **Overall Considerations**

- Regular expressions is the most convenient formalism for specifying tokens: It is compact and we do not have to draw or specify large transition functions.
- DFAs are perfect for running the scanner: Simple, deterministic actions.
- Need: A tool that converts (a collection of) regular expressions to a DFA.
- A direct conversion is complicated; our tool will combine regular expressions into an NFA, which is then converted to a DFA.

 $\Omega$ 

**4 ロ ▶ 4 何 ▶ 4** 

#### **Desired Functionality: Regular Expressions**

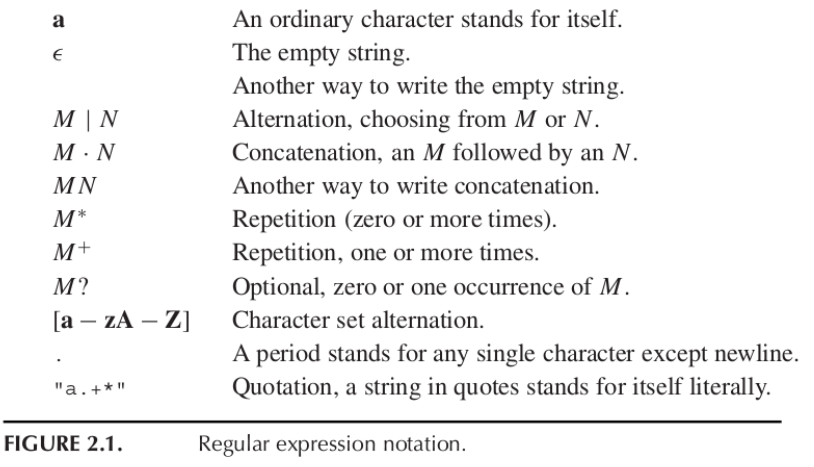

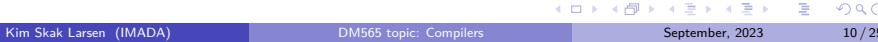

#### $SDU$

#### **Desired Functionality: Omni-Present Tokens**

```
\nif\n
$$
[a-z][a-z0-9]*
$$
\n $[c=1; [a-z0-9]*$ \n $[0-9]+$ \n $[0-9]+$ \n
```

**FIGURE 2.2.** Regular expressions for some tokens.

э

つへへ

## **Desired Functionality: Extent of Match**

We do not want just *one* match; we want to split up the *entire* input into tokens using repeated, non-overlapping matches.

- Is counter42 an identifier or an identifier follow by a number?
- Is if42 an identifier or a keyword followed by a number?
- Is if an identifier or a keyword?

We resolve these issue with a prioritized list of decisions:

- **1** Longest match (from the input)
- **2** First match (in the definition file)

 $\left\{ \begin{array}{ccc} 1 & 0 & 0 \\ 0 & 1 & 0 \end{array} \right.$  ,  $\left\{ \begin{array}{ccc} \frac{1}{2} & 0 & 0 \\ 0 & 0 & 0 \end{array} \right.$ 

#### **Desired Functionality: Omni-Present Tokens**

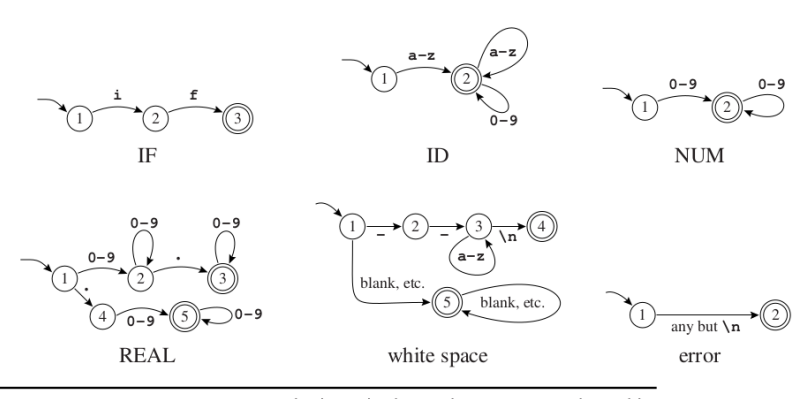

FIGURE 2.3. Finite automata for lexical tokens. The states are indicated by circles; final states are indicated by double circles. The start state has an arrow coming in from nowhere. An edge labeled with several characters is shorthand for many parallel edges.

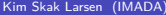

EXIM Skaping ([DM565 topic: Compilers](#page-0-0) September, 2023 13 / 25

#### **Ad Hoc Constructed DFA**

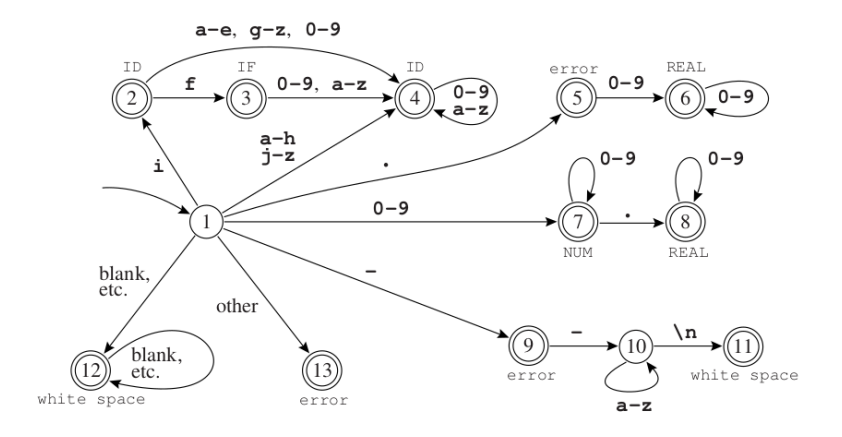

**FIGURE 2.4.** Combined finite automaton.

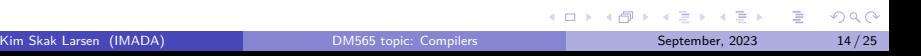

SDU<sup>4</sup>

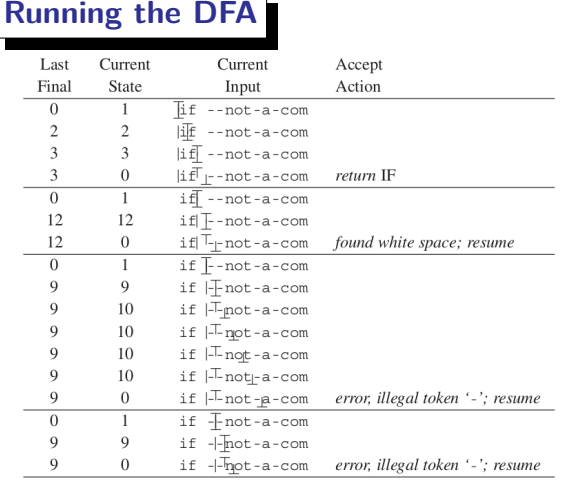

#### FIGURE 2.5. The automaton of Figure 2.4 recognizes several tokens. The symbol | indicates the input position at each successive call to the lexical analyzer, the symbol  $\perp$  indicates the current position of the automaton, and  $\top$  indicates the most recent position in which the recognizer was in a final state.

∍

 $299$ 

# **Combine to NFA**

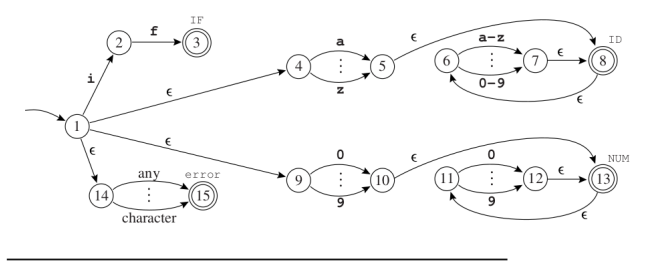

**FIGURE 2.7.** Four regular expressions translated to an NFA.

The approach is really very clean (the above has been postprocessed).

- **1** Make state names in the component DFAs unique.
- <sup>2</sup> Combine all components by introducing a new start state with *ε*-transitions to all start states for the individual components.
- **3** Mark the accepting states from each component with their token type.

 $\leftarrow$   $\equiv$   $\rightarrow$   $\rightarrow$   $\equiv$   $\rightarrow$   $\equiv$   $\rightarrow$ 

#### **Convert the NFA to a DFA**

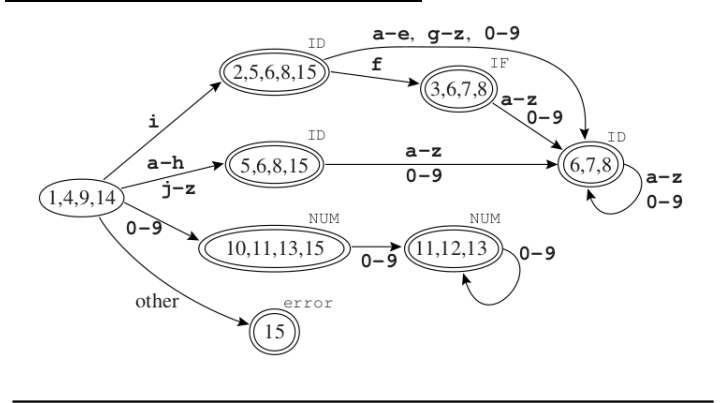

FIGURE 2.8. NFA converted to DFA.

Mark accept states with the token type listed first among all the accept states from the NFA that now make up the set of states in the DFA.

Kim Skak Larsen (IMADA) **DM565** topic: Compilers September, 2023 17/25

 $4$  O  $\rightarrow$   $4$   $\overline{m}$   $\rightarrow$   $4$   $\overline{m}$   $\rightarrow$ 

**F**ast **lex**ical analyser generator

Tool available for many programming languages: C, Java, . . .

Same functionality available in Python with native syntax.

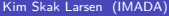

э

 $299$ 

## **Format**

%{

C DEFINITIONS

%}

FLEX DEFINITIONS

 $\frac{9}{2}$ 

REGULAR EXPRESSIONS AND ACTIONS

 $\frac{2}{3}$ 

C CODE

#### **Special variables**

- yytext last matched string
- yyleng length of last matched string
- yylval associated value to the parser, e.g., when the token is INT, the value is passed on via yylval  $\leftarrow$   $\leftarrow$   $\leftarrow$

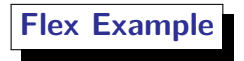

o first.1

%option noyywrap tells flex that there is only one input file.

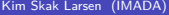

É

 $299$ 

Flex

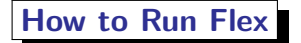

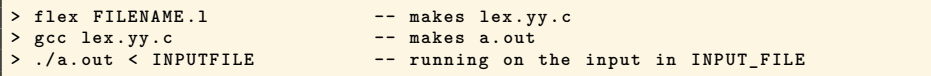

The above is for a stand-alone application using flex. Later, we will see how to combine the flex scanner with the next phase of a compiler.

э

つへへ

Flex

SDU<sup>4</sup>

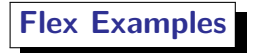

- $\bullet$  counting.1
- $\bullet$  weird.l

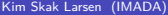

重

 $299$ 

<span id="page-22-0"></span>Syntax rules varies from program parts to comments, strings, embedded database code, etc.

In flex, we can move between different states to use completely separate rule sets.

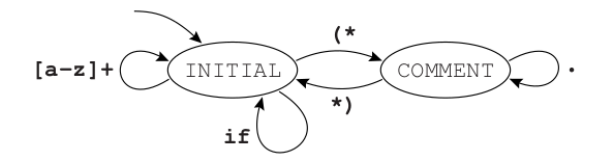

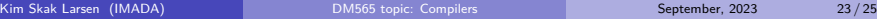

 $QQ$ 

4 ロト 4 何 ト 4

# <span id="page-23-0"></span>**Realizing Multiple Flex States**

State specifiers are first on the line, and the functionaly is realized via the keyword BEGIN.

```
: the usual preamble ...
%Start INITIAL COMMENT
22\langleINITIAL>if \{ADJ; return IF; \rangle\langle -INITIAL>[a-z]+ \{ADJ; yylval.sval = String(yytext); return ID;\}<INITIAL>"(*" {ADJ; BEGIN COMMENT; }
<INITIAL>. {ADJ; EM error("illegal character"); }
<COMMENT>"*)" {ADJ; BEGIN INITIAL; }
< COMMENT>.
                \{ADJ: \}\{BEGIN INITIAL; yyless(1); \}\overline{\phantom{a}}
```
yyless(1) tells flex to back up one already read in[pu](#page-22-0)t [c](#page-24-0)[h](#page-22-0)[ara](#page-23-0)[c](#page-24-0)[ter](#page-0-0)[.](#page-24-0)

## <span id="page-24-0"></span>**Scanner Construction in Python**

In Python, the same functionality known from flex is realized using a more native Python code style using the module ply.lex.

See how it is done in  $\text{scil}$ .

**K ロ ▶ K 何 ▶ K** 

Ξ

 $\Omega$